<<PHP MySQL >>

- 13 ISBN 9787115299406
- 10 ISBN 7115299404

出版时间:2013-1

Larry Ullman

页数:638

字数:1097000

 $\overline{\phantom{a}}$ 

PDF

http://www.tushu007.com

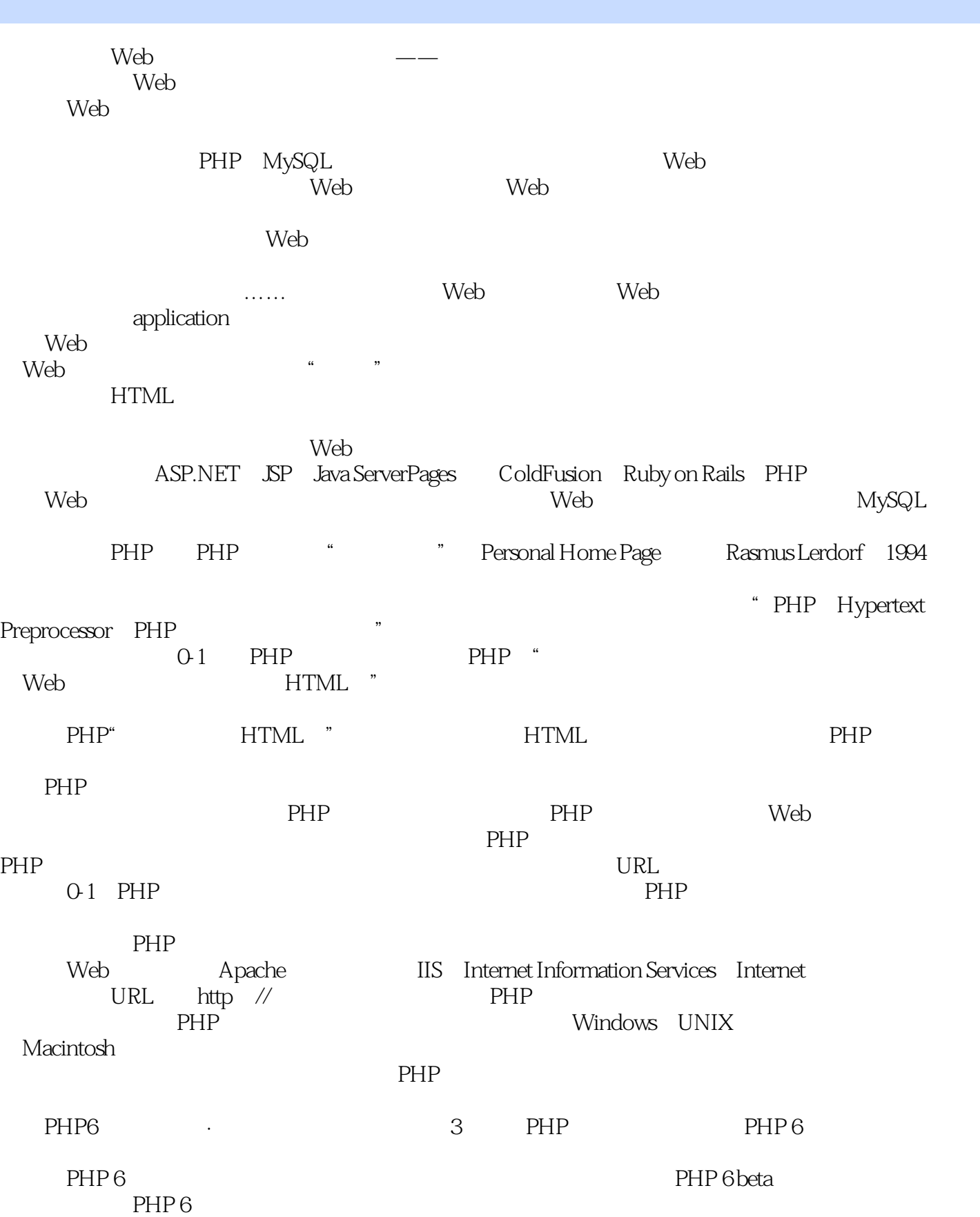

PHP 6 6 Unicode PHP 6 PHP 6 **Unicode PHP 6** 然而不是所有的都取消了:PHP6计划引入的一些新特性,比如命名空间(面向对象编程的概念),就 PHP 5.3 Unicode PHP 6 PHP 5 PHP 5.36 PHP5.0 PHP 5.2 phperson personal personal personal personal personal personal personal personal personal personal personal per  $\sim$  2 PHP PHP PHP PHP.net Zen **PHP** Web PHP PHP有优秀的性能、与几乎所有数据库的紧密集成、稳定性、可移植性,以及由于其可扩展性而得到  $PHP$ 在我接触的语言中,PHP是最佳地结合了易用性和高级能力的语言之一,初级程序员使用它很容易上  $PHP$  and  $76\%$ PHP 0-2 PHP 5 0-3 0-2 Web Technology Surveys 8 (2008) 8 Tiobe Index 3 Tiobe Index  $PHP$ JSP RoR Ruby on Rails ASP.NET PHP 它们都有自己的优缺点,但是我总是会返回到PHP这种技术上来。 where the transfer  $\Gamma$   $\sim$  Yahoo Facebook PHP PHP PHP如何工作 如前所述,PHP是一种服务器端语言。 PHP and the phase set of the set of the set of the set of the set of the set of the set of the set of the set of the set of the set of the set of the set of the set of the set of the set of the set of the set of the set of web web **PHP** Web PHP 0-4 PHP PHP HTML Web Web HTML 0-4 Web PHP / HTML HTML Web  $0-5$ web HTML O-5 HTML / Web

, tushu007.com

home.html home.php

MySQL MySQL 0-6 事实上,今天MySQL成为了那些昂贵的重量级数据库(如Oracle和微软公司的SQL Server)有力的竞争 PHP MySQL 0-6 MySQL MySQL  $\bullet$  "My Ess Que Ell" SQL "Ess Que Ell" MySQL BEMS Database Management System  $DBMS$ 

, tushu007.com

web PHP MySQL 0-7  $\mathsf{Web}$ 0-7 Web Web PHP MySQL PHP  $MySQL$ mySQL the MySQL three matrix  $\sim$  MySQL  $\sim$ MySQL MySQL软件包含多个部分,包括MySQL服务器(mysqld,它运行和管理数据库)、MySQL客户  $\langle \text{mysq} |$ , where  $\mathcal{M}$ PHP<sup>T</sup> MySQL PHP  $MySQL$   $60000$   $50$  $MySQL$  and  $800$  TB  $4GB$ MySQL NASA United States Census Bureau  $MySQL$   $5.5.13$   $5.6$   $6.0$ 因为不同的MySQL版本有不同的特性,所以要清楚地知道你自己正在使用什么版本就非常重要了。  $MySQL 5.1.44$  5.5.8  $MySQL 5.0$ web that the state of the state of the state  $\lambda$  pache 、Abyss或IIS); PHP; MySQL; Web浏览器(微软公司的IE、Mozilla的Firefox、Apple 的Safari、Google的Chrome等); 文本编辑器、支持PHP的所见即所得的应用程序(Adobe Dreamweaver Materials IDE Intergrated Development Environment FTP PHP MySQL Web Apache PHP MySQL Web http://www.peachpit.com Windows Mac OS X  $W$ eb 0-4 0-5 Web PHP MySQL

PHP MySQL Web visual QuickPro  $\frac{1}{\sqrt{2\pi}}$ <u>"</u>  $W$ eb  $3$  PHP  $2$  Web 4~7 SQL Structured Query Language MySQL  $\begin{array}{lll} \mathrm{SQL} \\ \mathrm{8} \end{array}$  $8<sub>8</sub>$ 9 PHP MySQL  $10-14$  $15$  16  $3$  Web  $XHTML$ 尽管本书涵盖了很多方面,但它没有正式讲述HTML或Web页面设计。  $\text{CSS}$  $\begin{tabular}{ll} \bf{JavaScript} & \bf{PHP} \\ \bf{Web} & \end{tabular}$ PHP MySQL , the state of the state of the pHP state  $PHP$ PHP for the World Wide Web Visual QuickStart Guide SQL MySQL  $3$ PHP MySQL  ${\rm MySQL}$ SQL jQuery JavaScript  $\mathsf{Web}$  $PHP$ 

, tushu007.com

 $\mu$   $\mu$ 

, tushu007.com <<PHP MySQL PHP / MySQL 3 PHP for the World Wide Web Visual QuickStart Guide PHP 5<br>| Yorld Wide Web Visual QuickPro Guide MySQL Visual QuickStart Guide Advanced for the World Wide Web Visual QuickPro Guide ...... PHP for the World Wide Web Visual QuickStart Guide PHP  $3$ PHP 5 Advanced for the World Wide Web: Visual QuickPro Guide MySQL: Visual QuickStart Guide https://www.mate.org/mate.org/mate.org/mate.org/mate.org/mate.org/mate.org/mate  $\alpha$  and  $\beta$ 如果你已经对使用PHP感到得心应手,并且想学习它的更多高级功能,可选择第二本书。 where MySQL, the matrix of persons were personal persons where  $\mathbb{P}\mathbb{H}\mathbb{P}$ PHP MySQL Web  $\mathsf{SQL}$  $Web$ PHP MySQL FAQ  $\begin{array}{ll}\n&\text{Larry Ullman} \\
&\text{Visual QuickStart}\n\end{array}$ Guides " Tisual QuickStart Guides Peachpit 1 PHP MySQL

eachpit and peachpit and peachpits and peach of the countries of the countries of the countries of the countries of the countries of the countries of the countries of the countries of the countries of the countries of the

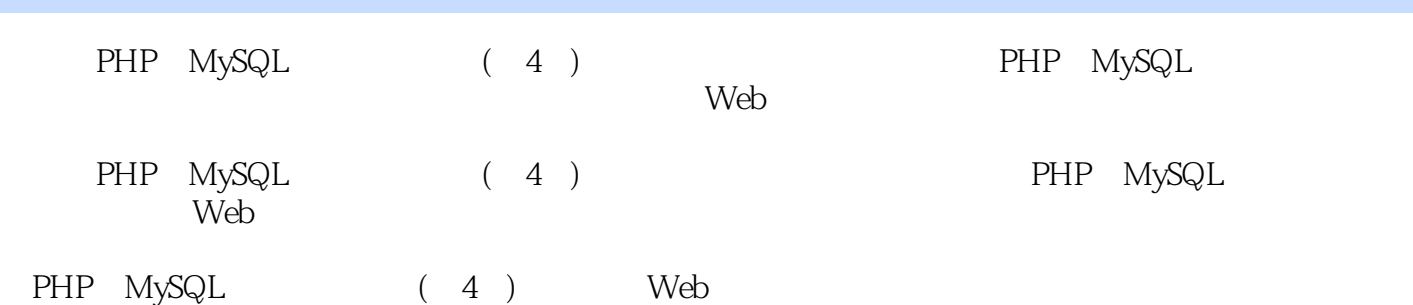

 Larry Ullman  $Web$ 20<br>
Larry Larry最深受读者喜爱的一点在于,他往往可以将晦涩难懂的专业术语转换为大家耳熟能详的自然语言

www.LarryUllman.com

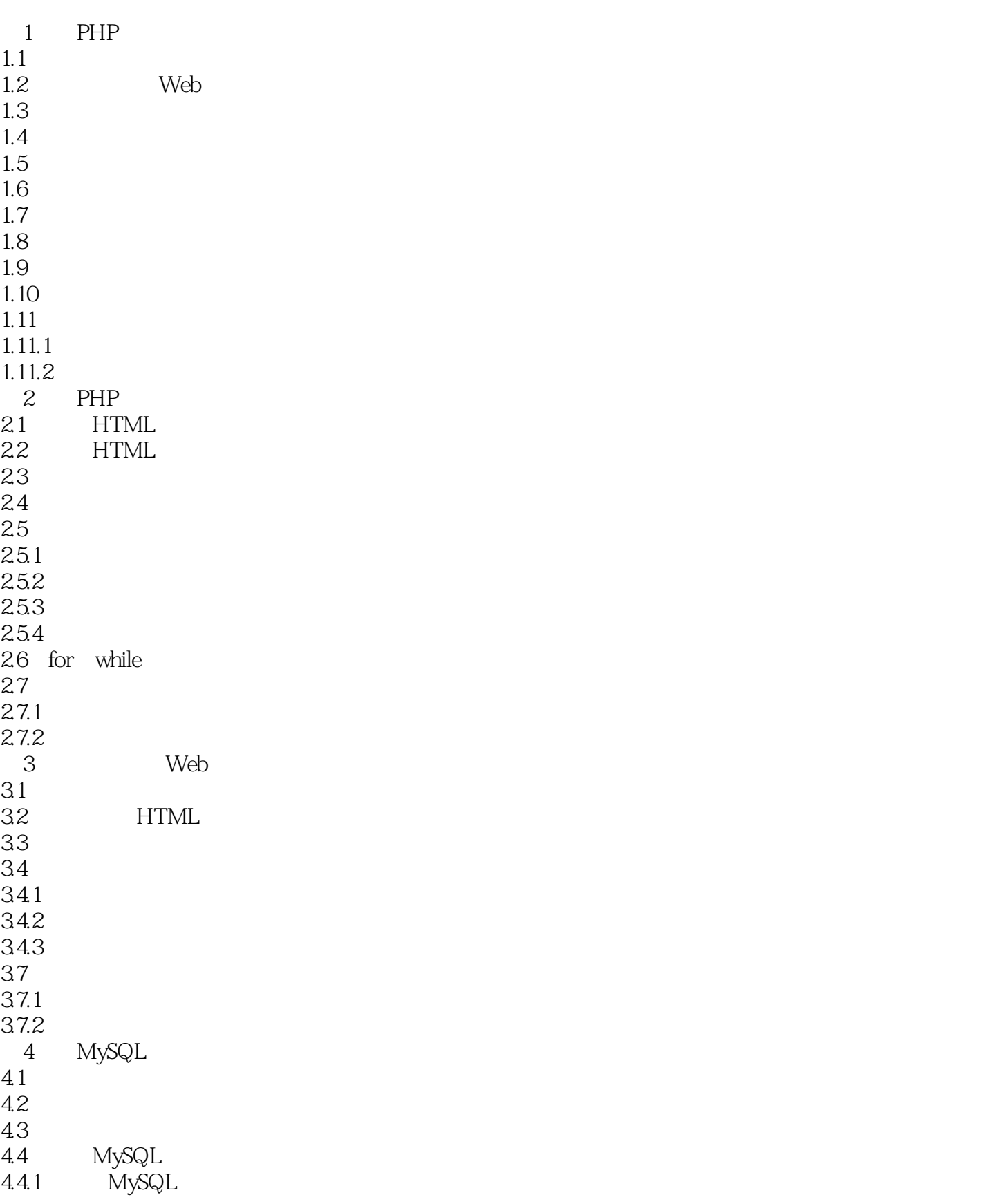

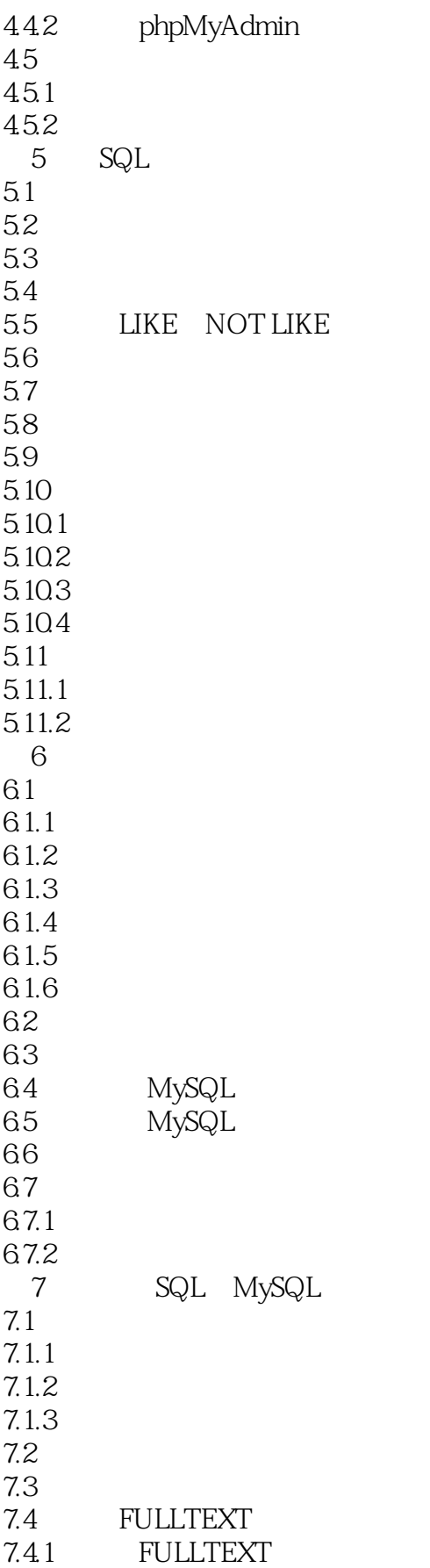

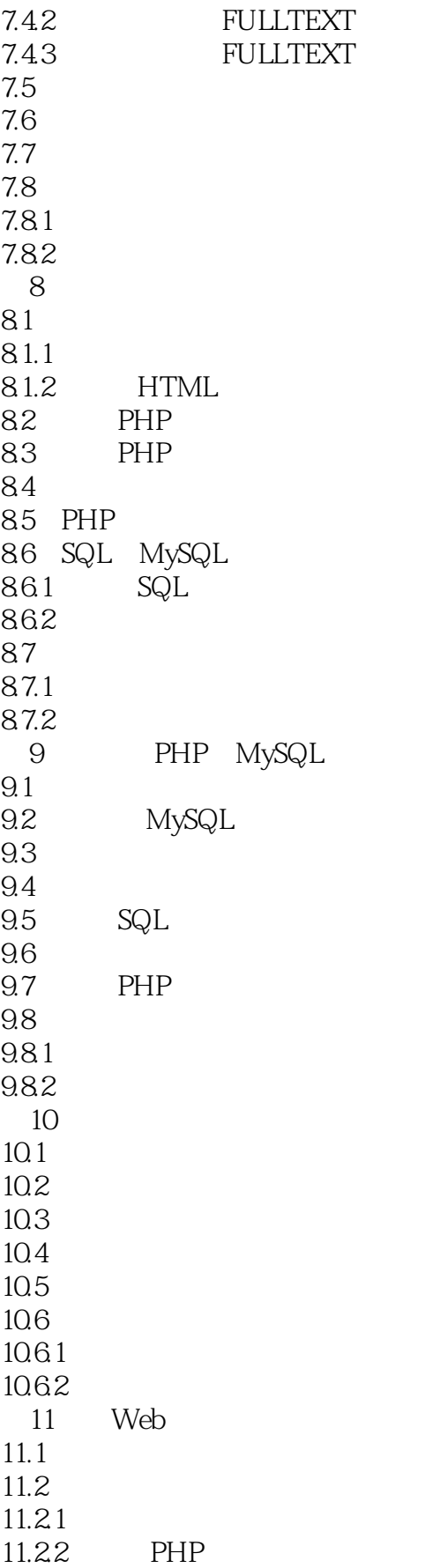

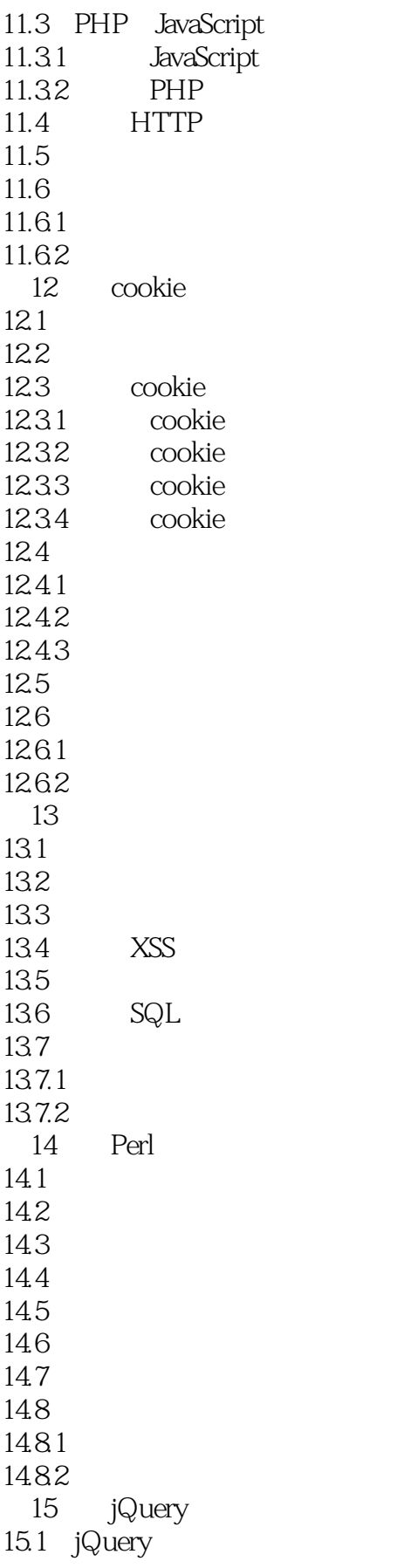

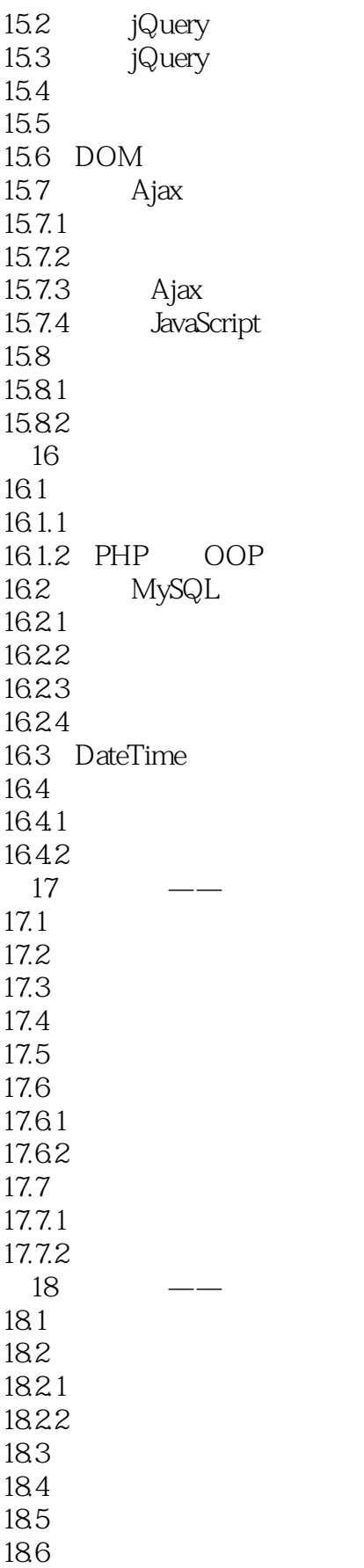

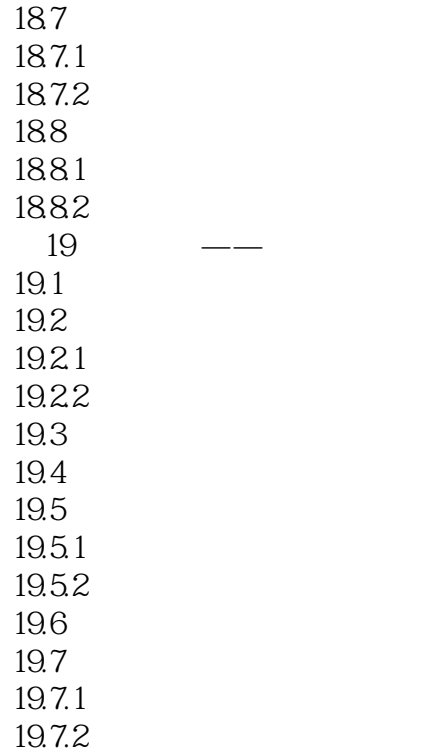

 $Web$  ——  $W$ eb  $W$ eb PHP MySQL Web web web web 它将介绍如何开始开发动态Web站点,并给出了大量示例代码来帮助读者起步。  $\dots$  . Web Web Web application  $Web$ 的Web浏览器版本); 具有"记忆",允许用户执行注册、登录、电子商务以及类似的过程; 通常包 含HTML表单,使得人们可以执行查找、提供反馈等; 通常具有允许管理员管理站点内容的界面; 与 Web ASP.NET JSP Java ServerPages ColdFusion Ruby on Rails PHP web and the Web web and MySQL web 几乎可以免费使用的数据库。 " Personal Home Page Rasmus Lerdorf 1994 随着实用性和功能的不断提高(并且也开始用于更专业的环境中),它变成了"PHP:Hypertext Preprocessor PHP www.php.net 0-1 PHP PHP  $\overline{\text{Web}}$  HTML " PHP" HTML " HTML PHP PHP et all the PHP web states and the PHP web states are web states and the Media and the Web states are  $\mathbb{R}$  $PHP$ PHP URL  $0.1$  PHP PHP PHP Web Apache IIS Internet Information Services Internet  $URL$  http: $\vee\vee$  PHP PHP Windows UNIX 和Macintosh。  $PHP$ PHP6 ? 3 PHP PHP 6 PHP 6 PHP 6 beta  $PHP 6$ PHP 6 6 Unicode PHP 6 PHP 6

**Unicode PHP 6** 然而不是所有的都取消了:PHP6计划引入的一些新特性,比如命名空间(面向对象编程的概念),就 PHP 5.3  $\noindent\text{Unicode} \qquad \qquad \text{PHP 6}$ PHP 5 PHP 5.3.6 PHP5.0 PHP 5.2 PHP4  $\sim$  2 PHP PHP PHP PHP.net Zend www.zend.com **PHP** Web PHP PHP有优秀的性能、与几乎所有数据库的紧密集成、稳定性、可移植性,以及由于其可扩展性而得到  $PHP$ 在我接触的语言中,PHP是最佳地结合了易用性和高级能力的语言之一,初级程序员使用它很容易上  $PHP$  and  $76\%$ PHP 0-2 PHP 5 0-3 0-2 Web Technology Surveys www.w3techs.com\/technologies\/overview\/programming\_language\/all 0-3 Tiobe Index http:\/\/www.tiobe.com\/index.php\/content\/paperinfo\/tpci\/index.html  $PHP$ JSP RoR Ruby on Rails ASP.NET PHP 它们都有自己的优缺点,但是我总是会返回到PHP这种技术上来。 webpook the Yahoo! The Facebook  $\Gamma$  PHP,  $\Gamma$ **PHP** PHP PHP PHP and the phase set of the set of the set of the set of the set of the set of the set of the set of the set of the set of the set of the set of the set of the set of the set of the set of the set of the set of the set of web web PHP Web PHP 0-4 PHP PHP HTML Web Web **HTML**  $0.4$  Web PHP  $\lor$  HTML HTML Web Reserves the HTML Web  $0.5$ web HTML  $0.5$  HTML  $\lor$  Web

<PHP MySQL

, tushu007.com

home.html home.php

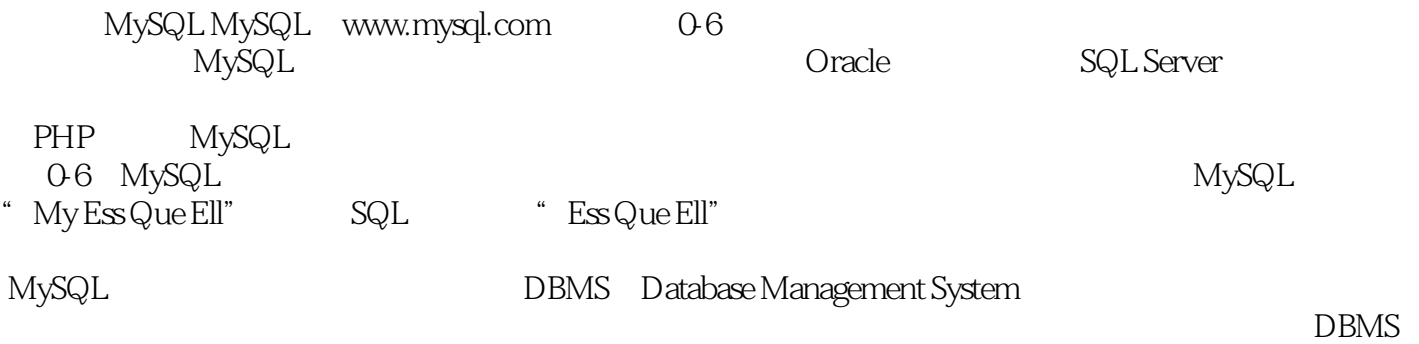

 通过把数据库纳入Web应用程序中, PHP生成的数据可以从MySQL提取(参见图0-7)。  $\mathsf{Web}$ 0-7 Web Web PHP MySQL PHP MySQL S mySQL the MySQL three matrix  $\sim$  MySQL  $\sim$ MySQL MySQL MySQL mysqld, mysqld, MySQL MySQL  $\langle \text{mysq} |$ , where  $\mathcal{M}$ PHP<sup>MySQL</sup> PHP  $MySQL$   $60000$   $50$  $MySQL$  and  $800$  TB  $4$  GB MySQL NASA United States Census Bureau  $MySQL$   $5.5.13$   $5.6$   $6.0$ 因为不同的MySQL版本有不同的特性,所以要清楚地知道你自己正在使用什么版本就非常重要了。  $MySQL 5.1.44$   $5.5.8$   $MySQL 5.0$ Web Apache Abyss IIS PHP MySQL Web TE Mozilla Firefox Apple Safari Google Chrome 等); 文本编辑器、支持PHP的所见即所得的应用程序(Adobe的Dreamweaver就具有这种能力)或 IDE Intergrated Development Environment (National Secretary RTP) PHP MySQL Web Apache PHP MySQL Web http:\/\/www.peachpit.com Windows Mac OS X  $W$ eb 0-4 0-5

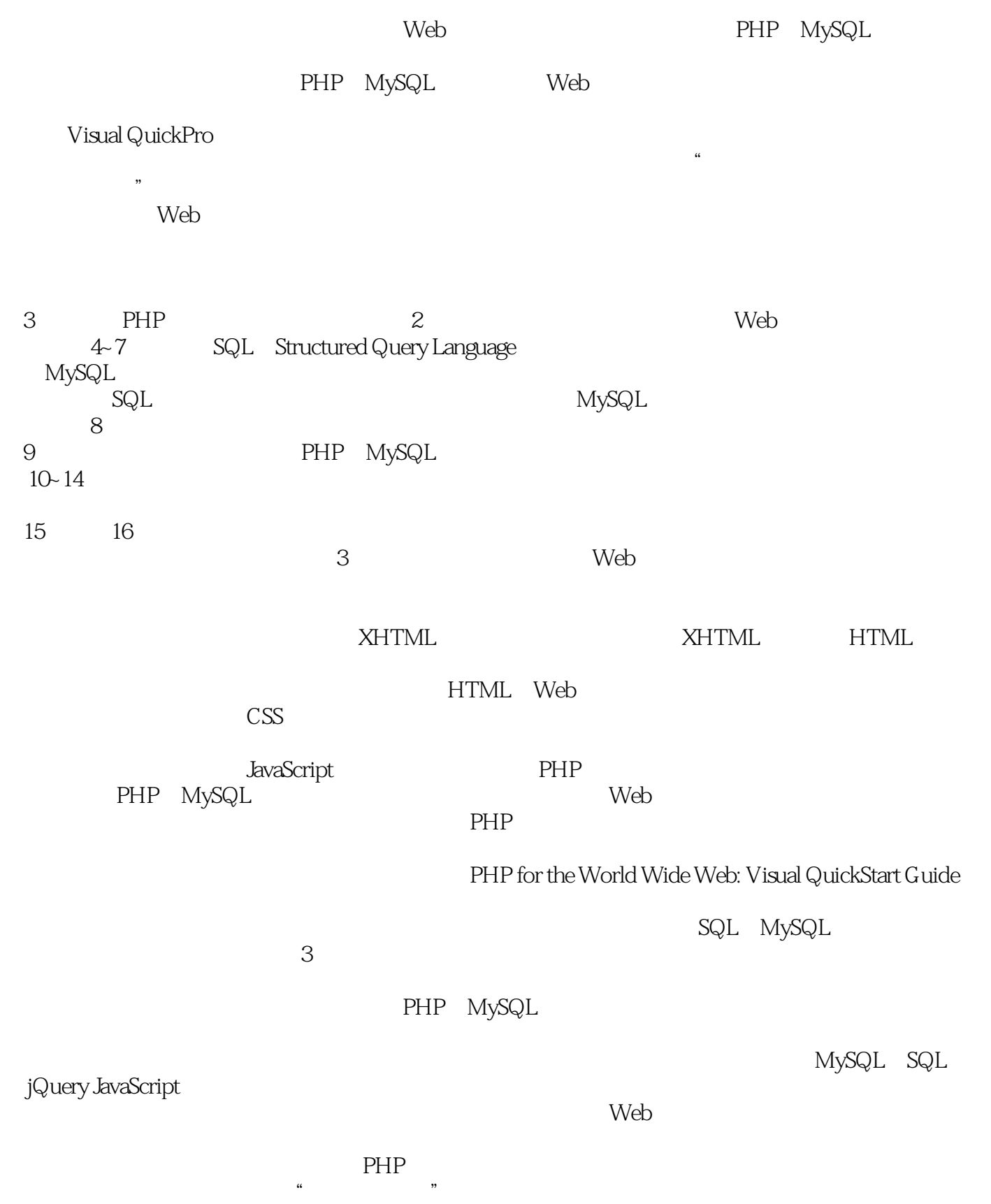

, tushu007.com <<PHP MySQL >>  $PHP \quad \vee \quad MySQL$ 3 PHP for the World Wide Web: Visual QuickStart Guide PHP 5 Advanced for the World Wide Web: Visual QuickPro Guide MySQL: Visual QuickStart Guide ...... PHP for the World Wide Web: Visual QuickStart Guide PHP  $3$ PHP 5 Advanced for the World Wide Web: Visual QuickPro Guide MySQL: Visual QuickStart Guide<br>2. The MySQL of MySQL  $\alpha$  and  $\alpha$  and  $\beta$ 如果你已经对使用PHP感到得心应手,并且想学习它的更多高级功能,可选择第二本书。 where MySQL, the matrix of persons were personal persons where  $\mathbb{P}\mathbb{H}\mathbb{P}$ PHP MySQL Web www.LarryUllman.com  $\mathsf{SQL}$  $Web$ PHP MySQL FAQ Larry Ullman Misual QuickStart Guides Visual QuickStart Guides Reachpit 1

PHP MySQL

eachpit and peachpit and peachpits and peach of the countries of the countries of the countries of the countries of the countries of the countries of the countries of the countries of the countries of the countries of the

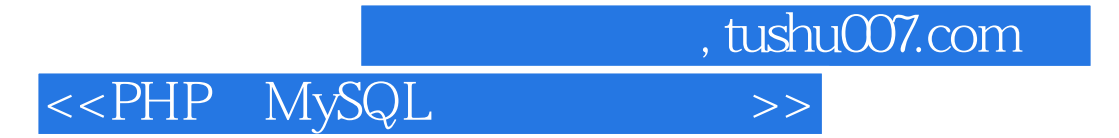

"

 $\mathbf r$ 

 $\mathbf{Web}$ 

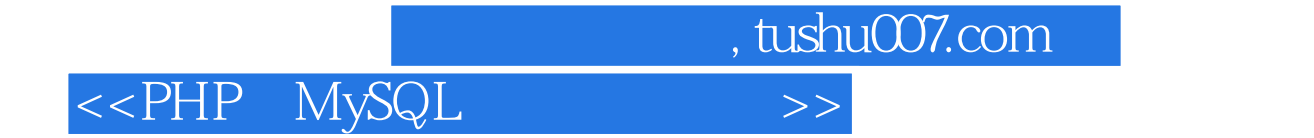

PHP MySQL

PHP mysql

Web

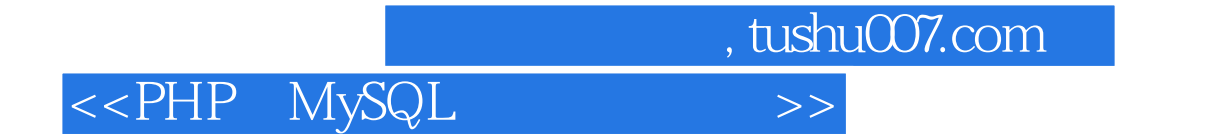

本站所提供下载的PDF图书仅提供预览和简介,请支持正版图书。

更多资源请访问:http://www.tushu007.com